# Automatic Code Generation of Distributed Parallel Tasks CSE 2016

Nelson Lossing Corinne Ancourt François Irigoin <firstname.lastname@mines-paristech.fr>

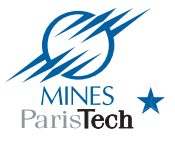

MINES ParisTech, PSL Research University

Paris, August 24th, 2016

### Motivation

### Scientific Program

#### Signal Processing

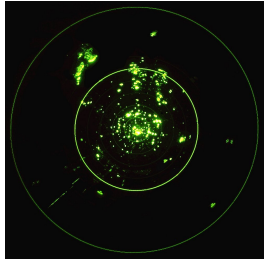

Image Processing

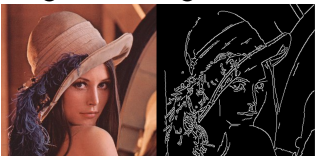

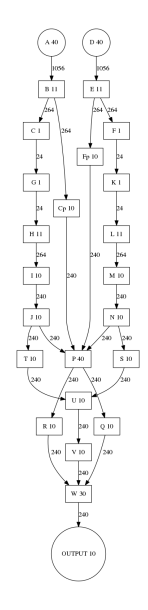

### Context

Tools

- Automatic task parallelization (OpenModelica $^1)$
- Automatic distributed parallelization (Pluto $+^2$ )
- Black box

But no automatic distributed parallelization task tool

<sup>1</sup>Mahder Gebremedhin and Peter Fritzson. "Automatic Task Based Analysis and Parallelization in the Context of Equation Based Languages". In: Proceedings of the 6th International Workshop on Equation-Based Object-Oriented Modeling Languages and Tools. EOOLT '14. Berlin, Germany: ACM, 2014, pp. 49–52.

<sup>&</sup>lt;sup>2</sup>Uday Bondhugula. "Compiling Affine Loop Nests for Distributed-memory Parallel Architectures". In: Proceedings of the International Conference on High Performance Computing, Networking, Storage and Analysis. SC '13. Denver, Colorado: ACM, 2013.

### Source-to-Source Transformations

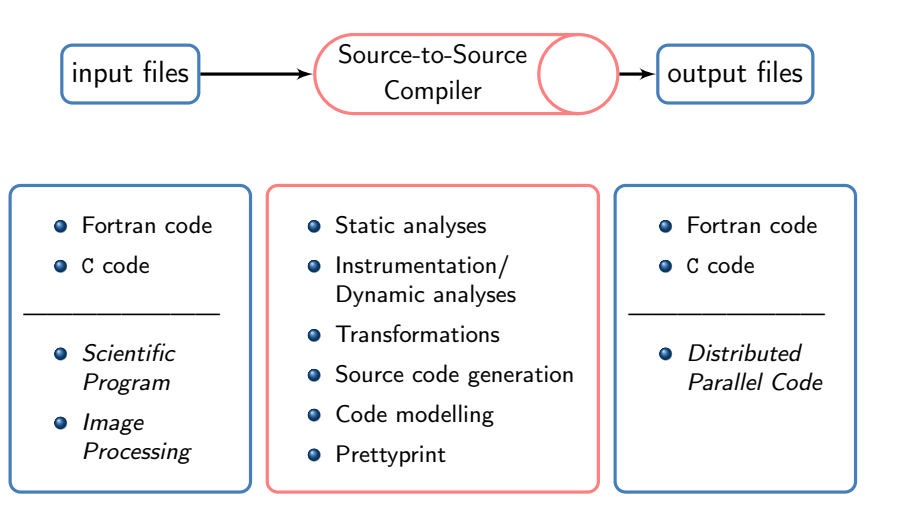

### Compilation Process

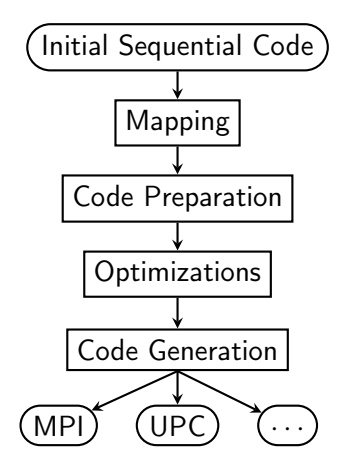

### Case Example

### Harris&Stephens algorithm<sup>3</sup>

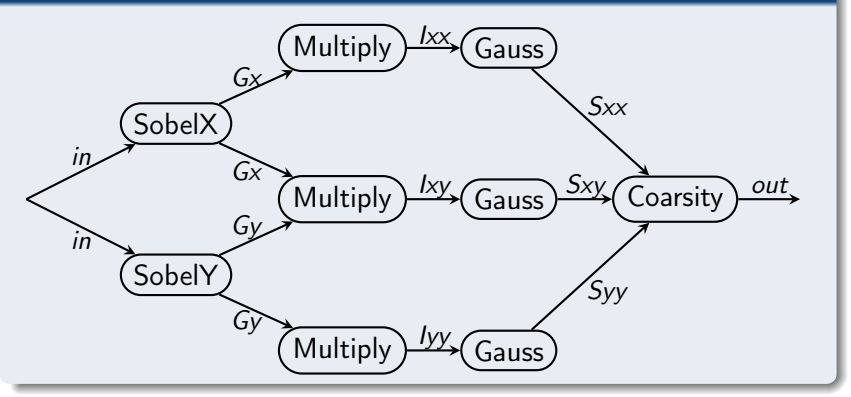

<sup>3</sup>Chris Harris and Mike Stephens. "A combined corner and edge detector". In: In Proc. of Fourth Alvey Vision Conference. 1988, pp. 147–151

### Compilation Process

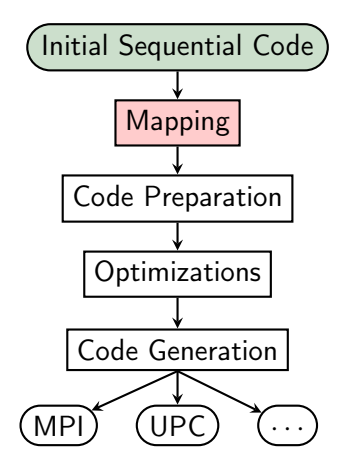

## Mapping

#### Can be done

- Automatically with a task scheduler<sup>4</sup>
- Manually

#### Pragma directive

- New pragma distributed
- On sequence of instructions, loop, test, etc.
- Not inside loop or condition
- on\_cluster to define the process to use
- No data dependence information needed <sup>5</sup>

<sup>4</sup>Dounia Khaldi, Pierre Jouvelot, and Corinne Ancourt. "Parallelizing with BDSC, a Resource-constrained Scheduling Algorithm for Shared and Distributed Memory Systems". In: Parallel Comput. 41.C (Jan. 2015), pp. 66–89

<sup>5</sup> Martin Tillenius et al. "Resource-Aware Task Scheduling". In: ACM Trans. Embed. Comput. Syst. 14.1 (Jan. 2015), 5:1–5:25

## **After Mapping**

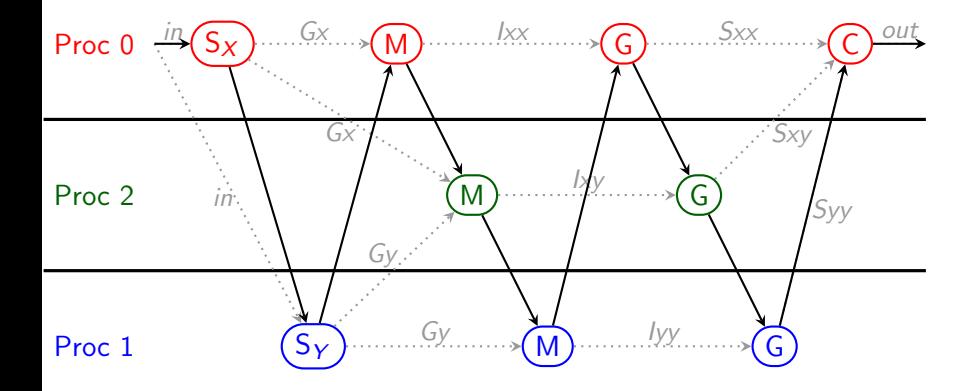

### Compilation Process

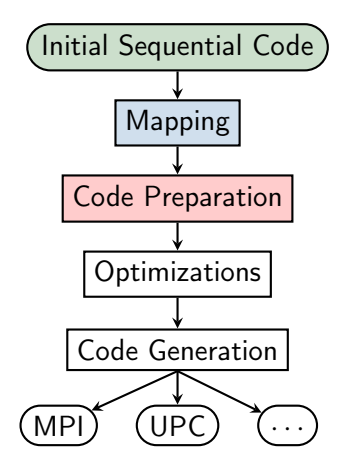

#### Task on process

- Add declaration for each variable on each process
- 2 Add copy/communication for written variables
- <sup>3</sup> Substitute "original variables" by "local variables"
- 4 Remove "original variables" declarations

#### Task on process

- Add declaration for each variable on each process
- 2 Add copy/communication for written variables
- <sup>3</sup> Substitute "original variables" by "local variables"
- <sup>4</sup> Remove "original variables" declarations

$$
\begin{array}{ccccc}\n & & \text{int } x; \\
\text{int } x & & \text{int } x_0; \\
\Rightarrow & \text{int } x_1; \\
\text{int } x_2; \\
\end{array}
$$

## Code Preparation

#### Task on process

- Add declaration for each variable on each process
- <sup>2</sup> Add copy/communication for written variables
- <sup>3</sup> Substitute "original variables" by "local variables"
- <sup>4</sup> Remove "original variables" declarations

### Copy/Communication

- **o** inside the task
	- More precise
	- Issue for code generation on dynamic cases
- **o** between the tasks
	- No dynamic cases
	- Less precise

## Code Preparation

#### Task on process

- Add declaration for each variable on each process
- 2 Add copy/communication for written variables
- <sup>3</sup> Substitute "original variables" by "local variables"
- <sup>4</sup> Remove "original variables" declarations

```
# pragma distributed on_cluster 0
{
   ...
   x = 0;
   ...
   x = 0 = x;
   x_1 = x;x \quad 2 = x;
   ...
}
                                      ⇒
                                           {
                                              ...
                                             x_0 = 0;
                                              ...
                                             x = 0 = x \cdot 0 ;
                                             x_1 = x_0 ;x = 2 = x \quad 0 ;
                                              ...
                                          }
```
#### Task on process

- **4** Add declaration for each variable on each process
- 2 Add copy/communication for written variables
- <sup>3</sup> Substitute "original variables" by "local variables"
- **4** Remove "original variables" declarations

$$
\begin{array}{llll} \text{int } x\,; \\ \text{int } x_0 \,; \\ \text{int } x_1 \,; \\ \text{int } x_2 \,; \\ \text{...} \end{array} \qquad \begin{array}{llll} \text{int } x_0 \,; \\ \text{int } x_1 \,; \\ \text{int } x_2 \,; \\ \text{...} \end{array}
$$

### After Code Preparation

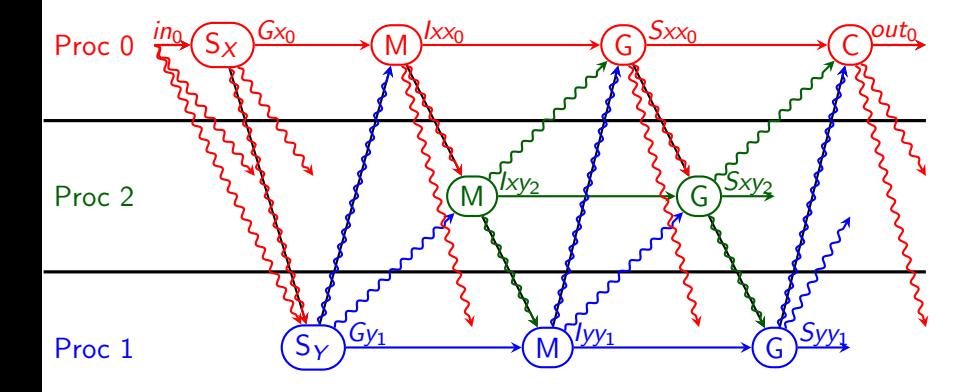

## **Task Graph**

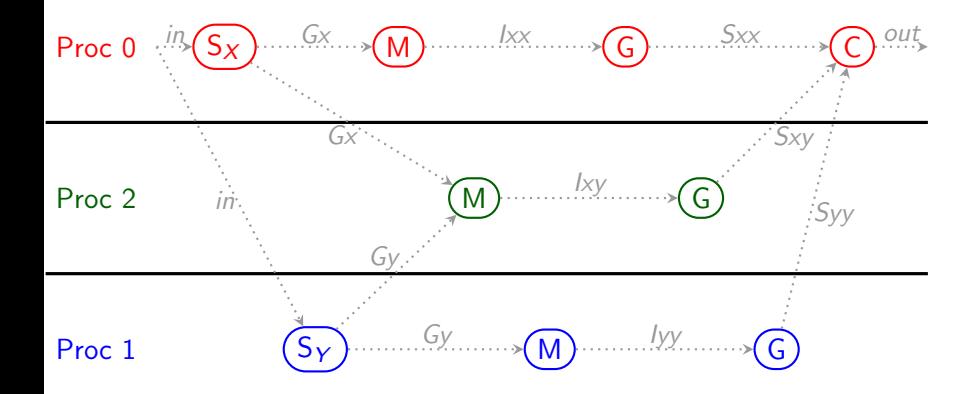

### Compilation Process

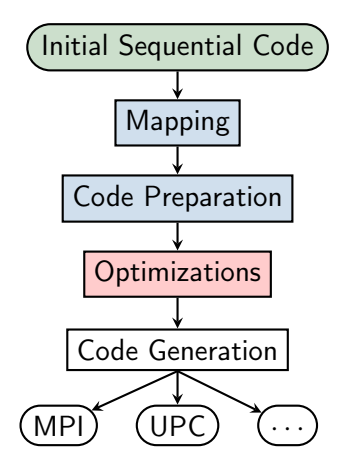

### Reduce Copy/Communication

- **•** Dead-code Elimination
- **o** Dead-iteration Elimination

### Reduce Memory Footprint

**•** Array Resizing

## Reduce Copy/Communication

- Dead-code Elimination
- Dead-iteration Elimination

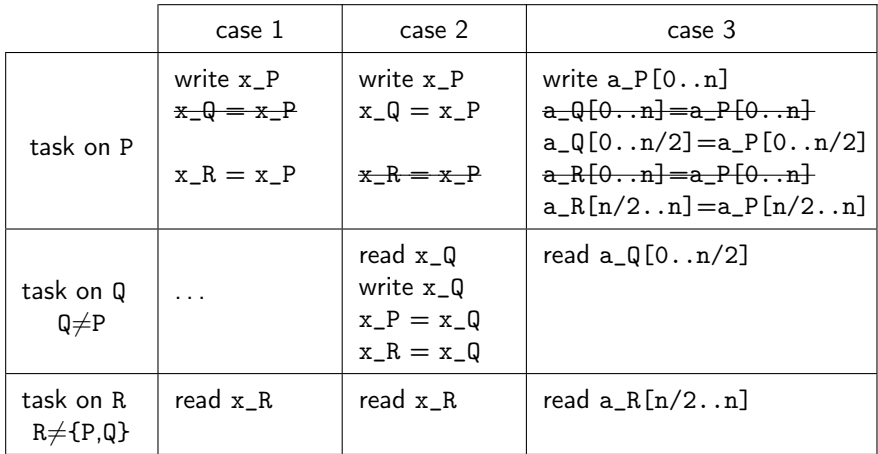

#### **•** Array Resizing

- Compute new array size
- Resize array declarations
- Shift array cells access

```
int a [20];
int i;
for (i=5; i<15; i++)a[i] = i*i;\Rightarrow \text{int } i;
                                        int a [10];
                                        for (i=5; i<15; i++)a[i - 5] = i * i;
```
### **Before Optimizations**

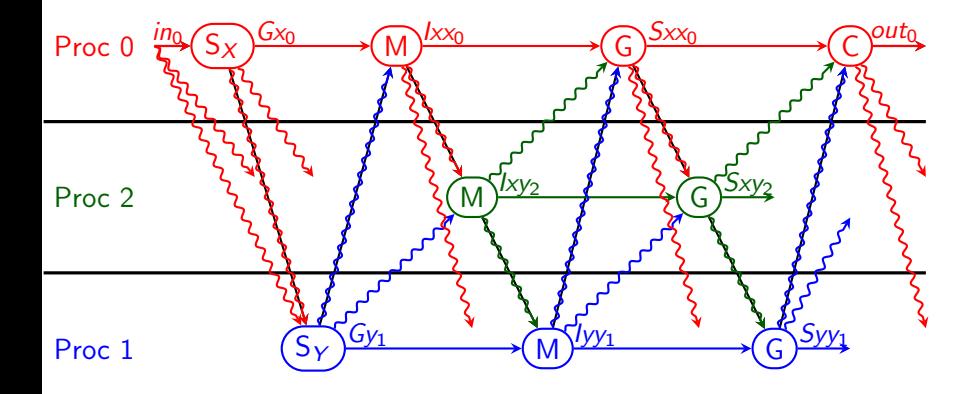

### After Optimizations

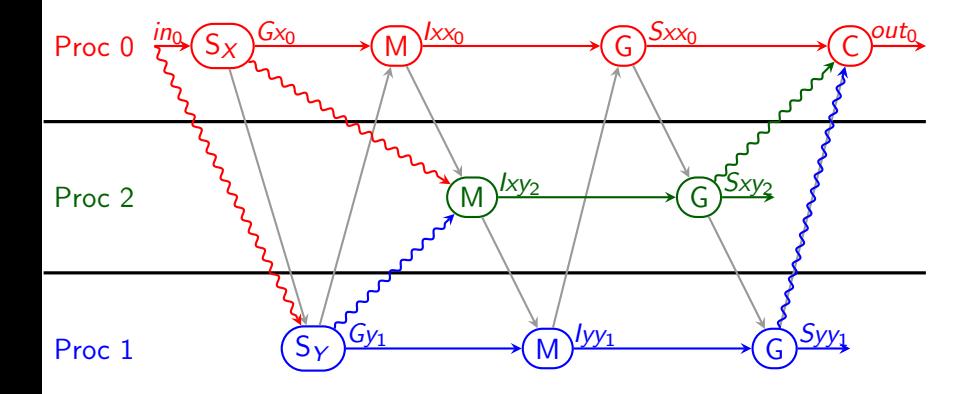

### Compilation Process

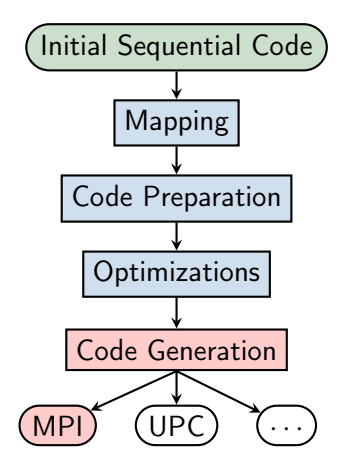

- Configure MPI Environment
- Replace pragma block by test on process rank
- Replace copy by
	- Send message for rhs on rhs process to lhs process
	- Receive message for lhs on lhs process from rhs process

### Parallel Code Generation

- Configure MPI Environment
- Replace pragma block by test on process rank
- Replace copy by
	- Send message for rhs on rhs process to lhs process
	- Receive message for lhs on lhs process from rhs process

```
MPI_Status status ;
int size, rank;
MPI_Init (& argc , & argv );
MPI_Comm_size ( MPI_COMM_WORLD , & size );
MPI_Comm_rank ( MPI_COMM_WORLD , & rank );
if (size < REQUIRE_PROC_NUMBER ) {
  printf ("Not<sub>u</sub>enough<sub>u</sub>processes<sub>u</sub>launched!");
  MPI_Finalize ();
  return 0;
}
...
MPI_Finalize ();
return 0;
```
- Configure MPI Environment
- Replace pragma block by test on process rank
- Replace copy by
	- Send message for rhs on rhs process to lhs process
	- Receive message for lhs on lhs process from rhs process

```
#pragma distributed on_cluster 0
{
   ...
}
                                                \Rightarrow {
                                                    if (rank == 0)...
                                                    }
```
- Configure MPI Environment
- Replace pragma block by test on process rank
- Replace copy by
	- Send message for rhs on rhs process to lhs process
	- Receive message for lhs on lhs process from rhs process

$$
\begin{array}{rcl} \text{if } (\text{rank}==0) \\ \text{MPI\_Send}(\&x\_0, 1, \text{ MPI\_DOUBLE}, 1, 0, \\ & & \text{MPI\_COMM\_WORD}); \end{array}
$$

### After Parallel Code Generation

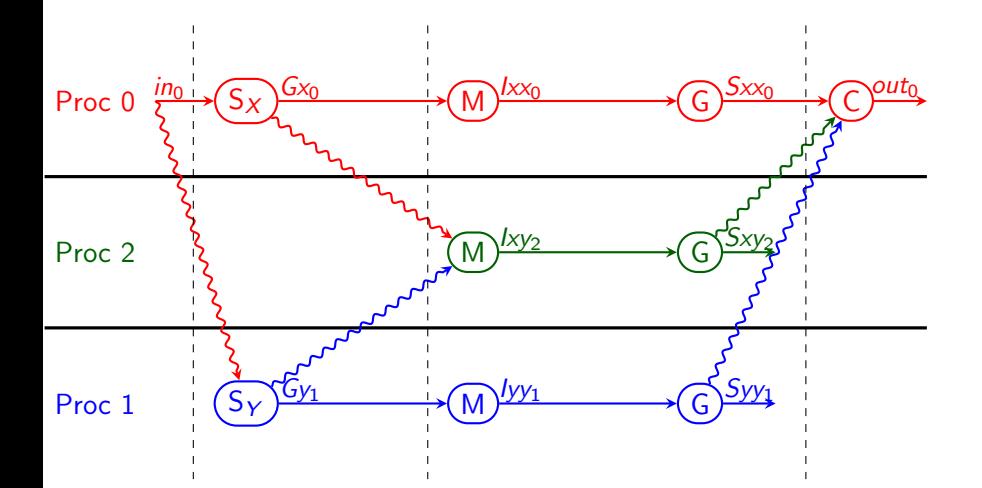

### Experimental Results

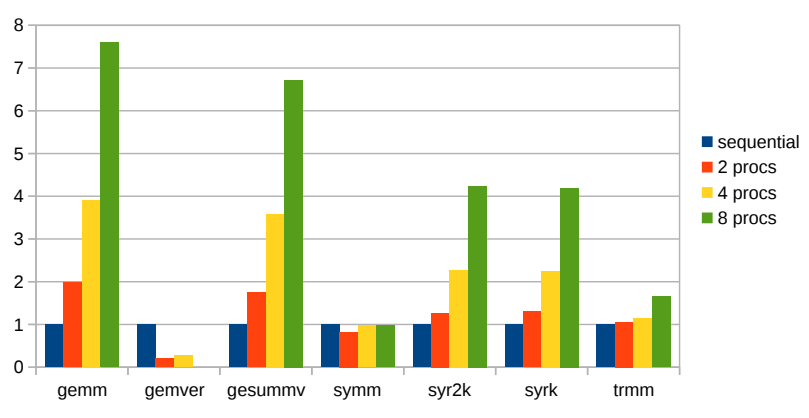

Speed up

Benchmark: BLAS in Polybench size: ∼3000x4000 type: double

#### General Limitations

- Number of processes known at the beginning
- No dynamic parallelism
- Communication overestimation in case of dynamic communications

#### Experimental Limitations

• Strongly mapping dependent

## Conclusion

#### Achievement

- **Automatic source-to-source transformations**
- Succession of simple transformations
- **•** Basic communication functions
- Provable transformations
- **•** Good efficiency

#### Future Work

- Improvement of the initial mapping by loop rescheduling
- Asynchronous communications instead of synchronous communications

# Automatic Code Generation of Distributed Parallel Tasks CSE 2016

Nelson Lossing Corinne Ancourt François Irigoin <firstname.lastname@mines-paristech.fr>

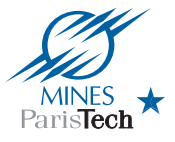

MINES ParisTech, PSL Research University

Paris, August 24th, 2016